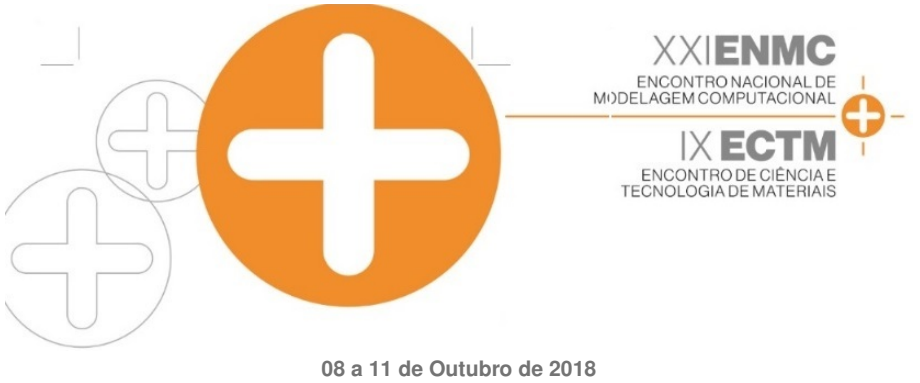

**Instituto Federal Fluminense Búzios - BJ** 

## CONSTRUÇÃO DE DIAGRAMAS DE EQUILÍBRIO LÍQUIDO-VAPOR DE MISTURAS MULTICOMPONENTES POR MEIO DO SOFTWARE EXCEL

**Jorge Eduardo da Silva Ourique<sup>1</sup> - jorge\_ourique@id.uff.br** Gabriela Barreto Correa<sup>1</sup> - gabriela\_barreto@id.uff.br  $1$ Universidade Federal Fluminense - Niterói, RJ, Brasil

*Resumo.* A partir da representação proposta por Michelsen & Mollerup (2007), com base na *energia-livre de Helmholtz, foram implementados algoritmos para o calculo de envelopes de ´* fases de equilíbrio líquido-vapor de misturas multicomponentes, assim como de diagramas Pxy *e Txy de misturas binarias. Tais algoritmos foram programados por meio do aplicativo Excel ´ com aux´ılio de codigos em Visual Basic for Applications (VBA), resultando em planilhas com ´ interface intuitiva de modo a permitirem facil manuseio por parte do usu ´ ario. Para realizac¸ ´ ao˜ de cálculos tanto de equilíbrio de fases quanto de funções termodinâmicas, utilizaram-se diferentes tipos de equac¸oes de estado c ˜ ubicas associadas ´ a regra de mistura de van der Waals. ` Testes do programa desenvolvido para diferentes tipos de diagramas sao apresentados. ˜*

*Keywords: Envelopes de fases, Excel, Visual Basic for Applications, Equacões de estado cúbicas* 

# 1. INTRODUÇÃO

A obtenção precisa de dados de equilíbrio de fases de misturas multicomponentes é fundamental em problemas de simulação, otimização e na confecção de projetos em diversos ramos da indústria química. Como consequência, o número de softwares comerciais que realizam cálculos de propriedades termodinâmicas é expressivo, podendo-se mencionar o PVTsim (Calsep), PVTPro (Schlumberger) e Hysys (AspenTech) como exemplos. No entanto, o acesso restrito ao uso destes programas tem fomentado o surgimento de diversas abordagens na formulação e nos detalhes da implementação dos problemas desta natureza (Nikolaidis et al, 2015; Souza et al, 2015; Khodapanah, 2015).

Michelsen (1980), Michelsen & Mollerup (2007) desenvolveram trabalhos consideráveis no que tange à construção de envelopes de fases. Seus trabalhos resultam em algoritmos com base, principalmente, na energia de Helmholtz, por esta depender de variáveis acessíveis, a dizer temperatura, número de mols e volume, configurando importantes ferramentas para o cálculo das propriedades PVT (Pressao-Volume-Temperatura) dos fluidos e, ainda, possibilitando correla- ˜ cionamento com equações de estado cúbicas, que apresentam alto desempenho computacional.

Diante do contexto apresentado, a confecção de interfaces mais amigáveis e mais acessíveis para o cálculo dos principais tipos de diagramas de equilíbrio líquido-vapor é pertinente. O aplicativo Excel associado à programação em Visual Basic for Applications se mostra eficaz nestes aspectos, configurando importante ferramenta computacional.

# 2. EQUAÇÕES DE ESTADO CÚBICAS

Uma equação de estado cúbica (EoS) genérica tem a forma indicada na Eq.(1), onde  $\delta_1$  e  $\delta_2$ dependem da EoS utilizada (Smith *et al*, 2007) e R corresponde à constante universal dos gases.

$$
P = \frac{nRT}{V - B} + \frac{D}{(V + \delta_1 B)(V + \delta_2 B)}\tag{1}
$$

Uma equação de estado cúbica escrita para uma mistura tem a mesma forma de quando escrita para uma espécie pura, sendo que a diferença consiste nos volumes, assim como nos termos  $B \in D$  presentes na Eq.(1), se referirem à mistura total em diferentes fases em equilíbrio. Nestes casos,  $B \in D$  são obtidos empiricamente por meio de regras de misturas. Um modelo simples é a regra de mistura de van der Waals, nas quais as expressões são quadráticas com relação às frações molares, como verificado na Eq.(2) e Eq.(3) (Mokhatab *et al*, 2014).

$$
\frac{B}{n} = \sum_{i=1}^{C} \sum_{j=1}^{C} \frac{n_i n_j}{n^2} \frac{b_i + b_j}{2} (1 - I_{ij})
$$
\n(2)

$$
\frac{D}{n^2} = \sum_{i=1}^{C} \sum_{j=1}^{C} \frac{n_i n_j}{n^2} (a_i a_j)^{0,5} (1 - k_{ij})
$$
\n(3)

em que C é o número de espécies presentes no meio, n é o número de mols e os termos  $a_i$  e  $b_i$ correspondem às espécies puras e dependem da temperatura e pressão crítica da substância i, assim como da equação de estado cúbica aplicada (Smith *et al*, 2007).  $k_{ij}$  e  $I_{ij}$  são parâmetros de interação binários entre duas espécies genéricas  $i \in j$  e são ajustados experimentalmente de acordo com os compostos e a temperatura em que se encontram.

Conforme Michelsen & Mollerup (2007), é possível definir uma nova variável  $F$  em função da energia de Helmholtz residual  $(A^R)$ , sendo sua expressão mostrada na Eq.(4).

$$
F = \frac{A^R}{RT} = \int_{\infty}^{V} \left(\frac{P}{RT} - \frac{n}{V}\right) dV
$$
\n(4)

Substituindo a equação de estado cúbica genérica (Eq.(1)) na Eq.(4) e, em seguida, integrando a expressão resultante, obtém-se uma expressão para  $F$  em função de parâmetros de mistura e do volume total do meio, como visto na Eq.(5).

$$
F = -n \ln \left( 1 - \frac{B}{V} \right) - \frac{D}{TRB(\delta_1 - \delta_2)} \ln \left( \frac{1 + \delta_1 B/V}{1 + \delta_2 B/V} \right)
$$
 (5)

Várias derivadas da função  $F$ , úteis nos cálculos de equilíbrio de fases, são encontradas em fonte consultada (Michelsen & Mollerup, 2007).

A partir da combinação da definição de coeficiente de fugacidade parcial molar com a equação proposta para  $F$ , é possível calcular uma expressão para o coeficiente de fugacidade de espécies genéricas  $i$  ( $\hat{\phi}_i$ ), além de várias de suas derivadas, como determinado por Ritschel *et al.* (2017). A representação de fases líquida e vapor pode ser realizada pela utilização dos sobrescritos l e v, respectivamente.

## 3. ESTRUTURAÇÃO DAS PLANILHAS DO EXCEL

Códigos no VBA associados a planilhas do Excel foram utilizados para implementação de algoritmos baseados em algumas referências consultadas (Michelsen & Mollerup, 2007; Michelsen, 1980; Ritschel *et al*, 2017; Carmo, 2016). O arquivo resultante apresenta uma planilha inicial, na qual é possível visualizar todos os cálculos possíveis de serem efetuados, a dizer cálculo de envelope de fases a altas pressões, cálculos de ponto de bolha e orvalho em pontos específicos para pressões baixas e moderadas e cálculo de diagramas Pxy e Txy para sistemas binários a pressões e a temperaturas baixas a moderadas. O arquivo no Excel apresenta outras 4 planilhas, sendo que, em 3 delas, os calculos podem ser devidamente efetuados pelo ´ usuário e, em uma última, é possível ter acesso ao banco de dados do programa. Todos os cálculos são baseados em equações de estado cúbicas, tendo-se a possibilidade de escolha entre as equações de Peng Robinson (PR), Soave Redlich Kwong (SRK), Redlich Kwong (RK) e van der Waals (vdW), com utilização da regra de mistura clássica de van der Waals. Devido à utilização das equações descritas anteriormente, torna-se necessário o conhecimento do fator acêntrico ( $\omega$ ), temperatura crítica ( $T_c$ ) e pressão crítica ( $P_c$ ) das substâncias a serem utilizadas.

## 4. CALCULO DOS PONTOS DE BOLHA E DE ORVALHO ´

Obtém-se o ponto de bolha/orvalho quando o vetor  $\mathbf{X} = (\ln K_i, ..., \ln K_C, \ln T, \ln P)$  é conhecido, sendo  $C$  o número de espécies químicas presentes na mistura e K a razão entre fração molar de uma espécie no estado gasoso e líquido. Como são desconhecidas  $C + 2$ incógnitas, pode-se observar que são necessárias  $C + 2$  equações, sendo que apenas  $C + 1$  são derivadas das relações de equilíbrio químico. Assim, de modo a totalizar  $C + 2$  equações, devese especificar um dos valores do vetor  $X$ . A nova variável é denominada variável especificação  $(S)$  e seu valor correspondente no vetor **X** é dado por  $X_S$ . Dessa forma, como resultado final, tem-se um conjunto de equações, que compõem o vetor  $g(X, S)$ , como mostrado na Eq.(6).

$$
\mathbf{g}(\mathbf{X},\mathbf{S}) = \begin{bmatrix} g_1 \\ \vdots \\ g_C \\ g_{C+1} \\ g_{C+2} \end{bmatrix} = \begin{bmatrix} \ln K_1 + \ln \hat{\phi}_1^v - \ln \hat{\phi}_1^l \\ \vdots \\ \ln K_C + \ln \hat{\phi}_C^v - \ln \hat{\phi}_C^l \\ \sum_{i=1}^C \frac{z_i(K_i-1)}{1 - \beta^v + \beta^v K_i} \\ \ln X_S - S \end{bmatrix}
$$
(6)

sendo  $\beta^v$  a fração volumétrica da fase vapor no meio e  $z_i$  a fração global de uma determinada espécie *i*. O valor de  $\beta^v$  é conhecido, já que para a obtenção do ponto de bolha  $\beta^v = 0$  e do ponto de orvalho  $\beta^v = 1$ , e o valor de  $z_i$  deve ser fornecido como dado de entrada.

Usualmente, é especificada a pressão do sistema, para o cálculo da temperatura de bolha/orvalho, e a temperatura, para cálculo da pressão de bolha/orvalho. Ademais, como dados de entrada, estimativas iniciais para a temperatura ou pressão e fator  $K$  devem ser fornecidas. Tais estimativas podem ser baseadas em correlações existentes, como a correlação de Wilson, utilizada no cálculo dos fatores  $K_i$ , da pressão de saturação e da temperatura de saturação de espécie  $i$  qualquer da mistura. De posse desses valores, uma possibilidade é a determinação de estimativas para temperatura ou pressão do sistema pela Lei de Raoult (Smith et al, 2007).

As composições da fase líquida e vapor são calculadas pelas Eq.(7) e Eq.(8), respectiva-

mente. Pode-se normalizar tais composições, visando uma convergência mais rápida.

$$
x_i = \frac{z_i}{1 - \beta^v + \beta^v K_i} \tag{7}
$$

$$
y_i = \frac{z_i K_i}{1 - \beta^v + \beta^v K_i} \tag{8}
$$

Selecionados os valores de entrada, duas metodologias diferentes serão abordadas em cálculos iterativos consecutivos, denominadas método híbrido e método *full* Newton (Carmo, 2016).

## 4.1 Método híbrido

As etapas são numeradas a seguir.

- 1. Calcular  $\hat{\phi}_i^l$  e  $\hat{\phi}_i^v$  e algumas de suas derivadas, para todo  $i \in 1, ..., C$ .
- 2. Calcular novos valores de  $K_i$  segundo equação advinda da relação de isofugacidade de espécies em uma mistura, dado pela Eq.(9), para todo  $i \in 1, ..., C$ .

$$
K_i = \frac{\hat{\phi}_i^l}{\hat{\phi}_i^v} \tag{9}
$$

3. Calcular a função Γ, pela Eq.(10), definida de forma diferente para cálculos de temperatura ou pressão de bolha ( $q = 1$ ) e temperatura ou pressão de orvalho ( $q = -1$ ).

$$
\Gamma = -1 + \sum_{i=1}^{C} z_i (K_i)^q
$$
\n(10)

4. Avaliar  $d\Gamma/dP$  e  $d\Gamma/dT$  pela Eq.(11), sendo  $q = 1$  e  $W = P$  para o caso de cálculos de pressão de bolha,  $q = -1$  e  $W = P$  para pressão de orvalho,  $q = 1$  e  $W = T$  para temperatura de bolha e  $q = -1$  e  $W = T$  para temperatura de orvalho.

$$
\frac{d\Gamma}{dW} = \sum_{i=1}^{C} z_i (K_i)^q \left( \frac{\partial \ln \hat{\phi}_i^l}{\partial W} - \frac{\partial \ln \hat{\phi}_i^v}{\partial W} \right)
$$
(11)

5. Aplicar o método de Newton Raphson para a função  $\Gamma$  por meio da Eq.(12), utilizando-se  $W = P$  para cálculos de pressão de bolha ou de orvalho e  $W = T$  para temperatura de bolha ou de orvalho.

$$
W^{(j+1)} = W^{(j)} - \frac{\Gamma^{(j)}}{d\Gamma^{(j)}/dW}
$$
\n(12)

6. Avaliar  $Error$ , dada pela Eq.(13), para cálculos de pressão de bolha e de orvalho, com  $W = P$ , ou para o caso de cálculo de temperatura de bolha ou de orvalho, com  $W = T$ .

$$
Error = \left| \frac{W^{(j+1)} - W^{(j)}}{W^{(j)}} \right| \tag{13}
$$

7. Se  $Error > 10^{-6}$  ou  $j < 400$  voltar para a etapa 1. Caso contrário, finalizar as iterações.

Considera-se que, para o cálculo tanto de  $d\Gamma/dP$  como de  $d\Gamma/dT$ , os fatores K não dependem da composição das fases em equilíbrio, o que é uma simplificação aceitável para baixas pressões. No entanto, a altas pressões e em regiões próximas ao ponto crítico, tal simplificação gera erros consideráveis, o que pode levar à divergência do método.

#### 4.2 Método *full* Newton

Visando melhorar o método híbrido, o método *full* Newton considera a variação dos fatores  $K$  com as composições das fases em equilíbrio. Com o auxílio do método de Newton modificado, obtém-se a expressão da Eq.(14), a ser resolvida por método iterativo, em que  $m$ corresponde ao número da iteração e  $J \circ$  o jacobiano da função  $g(X, S)$ , apresentada na Eq.(6).

$$
\mathbf{X}^{m+1} = \mathbf{X}^m - (\mathbf{J}^m)^{-1} \mathbf{g}^m \tag{14}
$$

As derivadas da função  $g(X, S)$  podem ser obtidas conforme representação com base na energia livre de Helmholtz residual, sendo que as expressões foram calculadas analiticamente por Ritschel *et al*. (2017).

As etapas para aplicação do método *full* Newton são numeradas a seguir.

- 1. Calcular  $\hat{\phi}_i^l$  e  $\hat{\phi}_i^v$  e algumas de suas derivadas, para todo  $i \in 1, ..., C$ .
- 2. Montagem das matrizes  $X^m$ ,  $J^m$  e  $g^m$  de acordo com a variável especificada S.
- 3. Obter o vetor  $X^{m+1}$  da próxima iteração por meio da Eq.(14).
- 4. Atribuir novos valores às variáveis temperatura, pressão, fatores  $K_i$  e, consequentemente,  $y_i$  e  $x_i$ , por meio dos valores do vetor  $\mathbf{X}^{m+1}$ , para todo  $i \in {1, ..., C}$  .
- 5. Cálculo de  $Error$ , pela Eq.(15), onde k corresponde a cada componente do vetor **X**.

$$
Error = \sum_{k=1}^{C+2} (\mathbf{X}_k^{m+1} - \mathbf{X}_k^m)^2
$$
 (15)

6. Se  $Error > 10^{-6}$  ou  $m < 400$  voltar para a etapa 1. Caso contrário, finalizar as iterações.

#### 4.3 Elaboração de envelope de fases

Aplicar a estimativa inicial proposta pela utilização da correlação de Wilson e Lei de Raoult sugerida neste trabalho para a determinação de cada ponto de um envelope de fases não é eficaz, já que os pontos do diagrama localizados em pressões ou temperaturas muito elevadas ou em pontos próximos ao ponto crítico não são obtidos com exatidão por necessitarem de estimativas melhores do que as geradas por tal método. Dessa forma, Michelsen (1980) propôs a utilização de um método continuado, no qual apenas o primeiro ponto do diagrama pode ser obtido como apresentado anteriormente. Os demais pontos sao advindos de estimativas a partir de ajuste de ˜ curvas, podendo ser linear ou por um polinômio de terceira ordem.

Concomitantemente, foi observado que a utilização da mesma variável especificada  $(S)$ para obter todos os pontos do diagrama gera erros de divergência, principalmente em zonas retrógradas. Segundo Michelsen (1980), deve-se atualizar o valor de  $S$  em cada ponto, sendo a escolha de tal variável feita por meio do cálculo do vetor de sensibilidade, que é obtido por diferenciação da função  $g(X, S)$ , conforme Eq.(16).

$$
\frac{\partial \mathbf{X}}{\partial S} = \begin{bmatrix} \frac{\partial \ln K_1}{\partial S} \\ \vdots \\ \frac{\partial \ln K_C}{\partial S} \\ \frac{\partial \ln K_C}{\partial S} \\ \frac{\partial \ln T}{\partial S} \\ \frac{\partial \ln T}{\partial S} \\ \frac{\partial \ln P}{\partial S} \end{bmatrix} = \begin{bmatrix} \frac{\partial g_1^m}{\partial \ln K_1} & \cdots & \frac{\partial g_1^m}{\partial \ln K_C} & \frac{\partial g_1^m}{\partial \ln T} & \frac{\partial g_1^m}{\partial \ln P} \\ \vdots & \vdots & \vdots & \vdots & \vdots \\ \frac{\partial g_C^m}{\partial \ln K_1} & \cdots & \frac{\partial g_C^m}{\partial \ln K_C} & \frac{\partial g_C^m}{\partial \ln T} & \frac{\partial g_C^m}{\partial \ln P} \\ \frac{\partial g_{C+1}^m}{\partial \ln K_1} & \cdots & \frac{\partial g_{C+1}^m}{\partial \ln K_C} & \frac{\partial g_{C+1}^m}{\partial \ln T} & \frac{\partial g_{C+1}^m}{\partial \ln P} \\ \frac{\partial g_{C+2}^m}{\partial \ln K_1} & \cdots & \frac{\partial g_{C+2}^m}{\partial \ln K_C} & \frac{\partial g_{C+2}^m}{\partial \ln T} & \frac{\partial g_{C+2}^m}{\partial \ln P} \end{bmatrix} \begin{bmatrix} 0 \\ \vdots \\ 0 \\ 1 \end{bmatrix}
$$
(16)

*Anais do XX ENMC – Encontro Nacional de Modelagem Computacional e VIII ECTM – Encontro de Ciencias e Tecnologia de Materiais, ˆ Buzios, RJ – 8 a 11 Outubro 2018 ´*

A variável relacionada ao componente do vetor  $\frac{\partial \mathbf{X}}{\partial S}$  que apresenta o maior valor absoluto é a que possui a maior sensibilidade e, portanto, a nova variável especificada do próximo ponto a ser calculado. No entanto, é necessária estimativa inicial do vetor  $X$  para o início dos métodos iterativos deste novo ponto. Para tal finalidade, supondo que os pontos estejam relativamente próximos entre si, a utilização de uma reta pode ser feita, sendo esta descrita na Eq. $(17)$ .

$$
\mathbf{X}_o^k = \mathbf{X}^{k-1} + \Delta S \frac{\partial \mathbf{X}^{k-1}}{\partial S} \tag{17}
$$

em que o índice k corresponde aos pontos do envelope,  $\mathbf{X}_o^k$  é a estimativa inicial do próximo ponto,  $X^{k-1}$  é o valor do ponto anterior que convergiu,  $\partial X^{k-1}/\partial S$  é o vetor sensibilidade do ponto anterior e  $\Delta S$  é denominado passo.

Após a convergência do primeiro ponto, apenas o método *full* Newton foi utilizado como método iterativo para obtenção do vetor **X**. Em seguida, realiza-se o cálculo de S, dado pela Eq.(16). Caso nenhum problema de divergência tenha sido associado aos cálculos anteriores, o algoritmo é direcionado para adição de um novo ponto ao envelope e, após, para verificação de atingimento de um dos critérios de parada. Entretanto, se a divergência foi alcançada, o algoritmo exclui todos os dados calculados do ponto divergente e reinicia o calculo deste mesmo ´ ponto para condições diferentes no valor do passo anteriormente empregado.

Finalizado o cálculo de um ponto do envelope, é iniciada a escolha do componente do vetor sensibilidade com a maior magnitude, conforme Michelsen (1980). Em seguida, é realizado o calculo do passo, o qual configura uma estimativa de quanto se deve aumentar ou diminuir a ´ variável especificada de um ponto para outro, sendo que vários critérios foram adotados para sua alteração de acordo com o comportamento do sistema. Após, a troca da variável especificada deve ser feita. Visando evitar troca desnecessária, foi estipulada a sua realização caso o maior componente, em valor absoluto, de ∂X/∂S seja maior do que 1, 1 (Ritschel *et al*, 2017).

Descrição mais detalhada do algoritmo empregado segue nos próximos tópicos.

*Inicialização do algoritmo.* Inicia-se o envelope por meio do método híbrido com  $S = \ln P e$ para um valor de pressão de  $5.10^4$  Pa. Caso ocorra divergência, propõe-se alternar S entre  $\ln T$  e  $\ln P$  até que se atinja um ponto convergente. Tal proposta é diferente da sugerida por Michelsen (1980) e foi realizada devido à observação de melhores resultados com a variável  $\ln T$  para sistemas nos quais a curva de ponto de bolha se encontra em pressões elevadas. Durante as tentativas, foi utilizado um aumento da pressão em  $5.10^4$  Pa para quando S=ln P e um aumento de 2 K para quando  $S = \ln T$ . Após convergir pelo método híbrido, o ponto deve convergir pelo método full Newton, caso contrário, o processo deve ser repetido.

*Problemas de divergência.* Com exceção do primeiro ponto, para cálculos divergentes, deve-se utilizar os dados do ponto mais próximo que convergiu. No entanto, ao se fazer isso juntamente com o mesmo passo, sempre o mesmo ponto divergente seria calculado. Para contornar tal problema, quando ocorre divergência seguidamente, o valor do passo é diminuido, sendo esta mudança proporcional ao número de vezes que ocorre em cadeia. Visando uma representação matemática, criou-se a variável  $n$ , que corresponde ao número de vezes em que um ponto diverge sequencialmente e sendo  $n = 1$  para quando não ocorre este problema.

*Determinação do passo (* $\Delta S$ *).* O cálculo de  $\Delta S$  deve ser feito de acordo com a variável especificação correspondente ao último ponto do envelope. Sabendo-se a qual componente do vetor **X** a variável S se refere, é possível obter o sinal da diferença entre os valores de tal componente nos últimos dois pontos, sendo este sinal representado pela variável  $fac$ . Se apenas um ponto do envelope tiver sido gerado, considera-se que, por conveniência,  $fac \in$  positivo. De

posse do valor da  $fac$ , pode-se determinar uma estimativa do comportamento do próximo ponto, já que a  $fac$  representa uma tendência para o decrescimento ou crescimento da variável S ao longo do envelope.

Para a estimativa inicial do segundo ponto do envelope, inicia-se  $\Delta S$  como sendo 0,1. No entanto esse passo é variável e pode ser alterado de várias formas ao longo dos cálculos efetuados. Tem-se que, se um ponto do envelope divergiu, o motivo mais imediato é que a estimativa inicial não foi próxima o suficiente do ponto anterior, o que pode ter gerado uma estimativa pouco eficaz. Desse modo, necessita-se a diminuição do  $\Delta S$ , de forma a reduzir o termo  $\Delta S \frac{\partial \mathbf{X}^k}{\partial S}$ ∂S encontrado na equação 17. Para tal, é proposta a divisão do passo por  $n$ .

O valor do passo  $\Delta S$  também pode ser alterado de acordo com o número de iterações utilizadas para a convergência do método *full* Newton do ponto anterior (Carmo, 2016). Se forem efetuadas mais de 10 iterações, considera-se que a convergência está lenta, tendo-se a necessidade de diminuir os valor de  $\Delta S$ , sendo este multiplicado por 0,5. Já para o caso do número de iterações ser menor do que 4, multiplica-se  $\Delta S$  por 2.

Ainda, utilizou-se uma outra forma de controle, sendo esta baseada na determinação de valores máximos e mínimos ideais para o passo. Estipulou-se um valor máximo de  $0, 3/n$  e mínimo de  $0, 001/n$ , sendo esta faixa obtida de observações do comportamento usual de alguns sistemas e tendo a necessidade destes valores de serem regulados pela fac. Para passos muito elevados, a estimativa inicial pelo metodo linear se torna ineficaz e, para passos muito pequenos, ´ a estimativa inicial se torna praticamente o ponto anterior, fazendo com que o mesmo ponto seja calculado várias vezes e, consequentemente, impossibilitando o total preenchimento do envelope.

Por fim, sempre que a variável especificação muda de um ponto para outro, impõe-se que o passo seja dado por  $0, 01/n$  com sinal dado pela fac. Como a mudança de S fornece uma instabilidade no vetor  $\frac{\partial \mathbf{X}}{\partial S}$  por pelo menos um de seus componentes apresentar magnitude maior do que 1, a imposição efetuada é uma forma de impedir com que o passo assuma um valor muito grande, o que torna a magnitude de  $\Delta S \frac{\partial \mathbf{X}}{\partial S}$  elevada, facilitando a divergência do método.

*Critério de parada.* A parada do programa ocorre quando um de três fatores forem atingidos: determinação do número máximo de pontos do envelope de 650, estando incluso o número de pontos que divergiram; divergência de um determinado ponto ocorre por mais de 10 vezes seguidas ( $n > 10$ ); aproximação do ponto crítico, que ocorre quando  $K_i$  é próximo de 1, tendo-se determinado a ocorrência quando  $max(\ln K_i) \geq 0, 01$ .

## 4.4 Elaboração de diagramas Pxy e Txy

Para a construção de diagramas de pressão-composição a uma temperatura especificada, os cálculos realizados foram os mesmos para o caso da obtenção de pressões de bolha, considerandose o método híbrido. O procedimento consistiu em obter as pressões de bolha de um sistema binário para composições da fase líquida de um determinado componente variando de 0 até 1, sendo adotada uma diferenciação de um ponto para outro de 0,005 nesse valor. Com isso, são gerados os valores de pressão (P) e composição da fase vapor (y) para cada composição de fase líquida (x) especificada. Os dados são utilizados na construção do gráfico P versus  $x \in P$  versus y, que juntos constituem o diagrama Pxy. Os diagramas Txy são obtidos de forma análoga, sendo que o problema consiste em determinar vários valores de temperatura de bolha para uma pressão constante e composição da fase líquida conhecida.

## 5. EXEMPLOS DE DIAGRAMAS

Foram estudados vários sistemas os quais a existência de equilíbrio líquido-vapor é conhecida, sendo que alguns dos envelopes de fases obtidos são mostrados na Fig. 1.

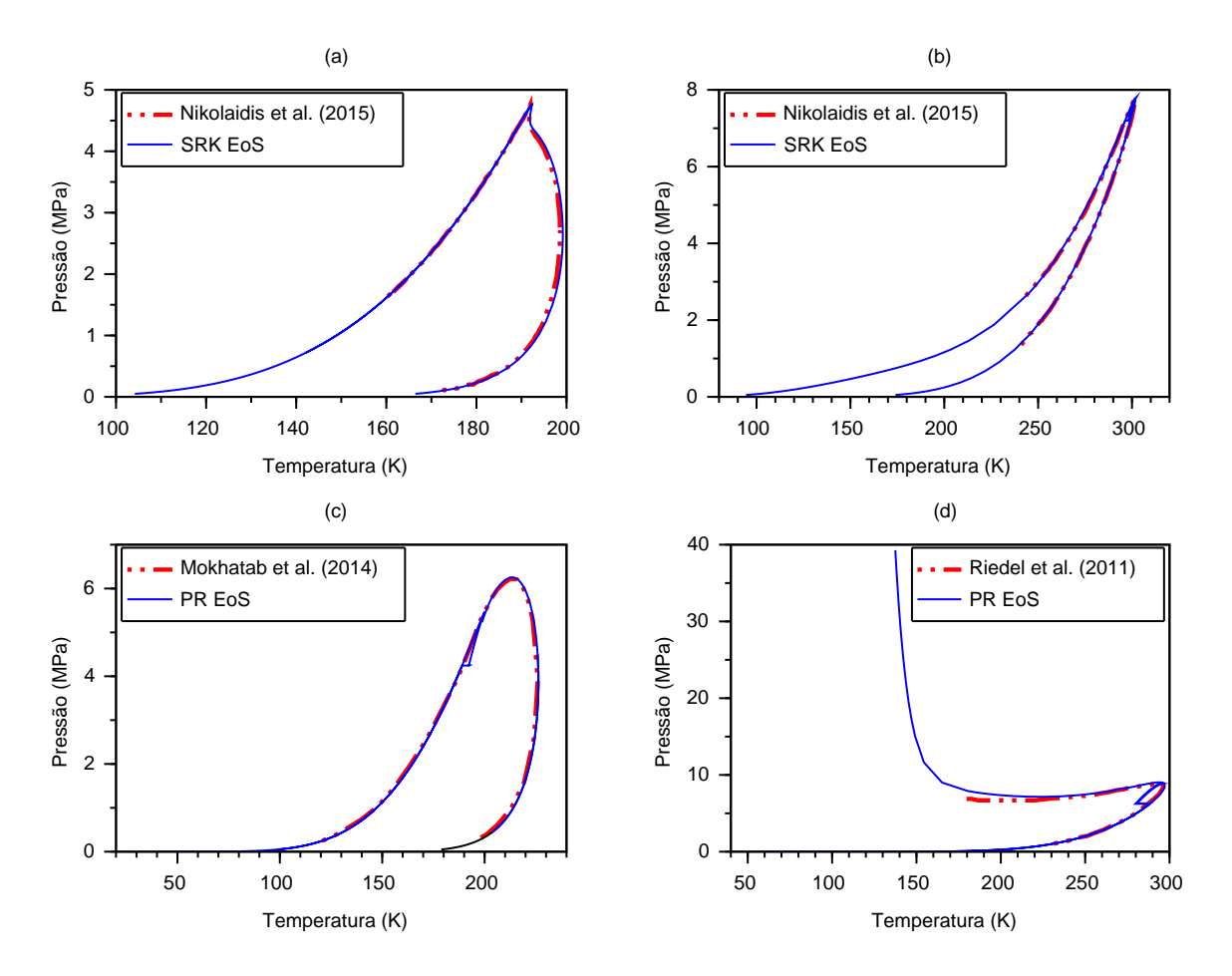

Figura 1- Envelopes gerados em VBA para diferentes mituras (a)metano 99,85% e n-butano 0,15%;(b)dióxido de carbono 96,09%, argônio 1,93% e oxigênio 1,98%;(c)nitrogênio 1,6%, metano 94,5%, etano 2,6%, propano 0,81% e n-butano 0,52%;(d)dióxido de carbono 90% e nitrogênio 10%.

 $\hat{E}$  importante observar que, em todos os envelopes de fases, a localização dos pontos críticos das misturas não foi indicada, já que os seus cálculos não foram abordados no presente trabalho. Ressalta-se, ademais, a grande semelhança entre os diagramas obtidos por meio do programa no Excel e curvas plotadas por outras fontes (Nikolaidis et al, 2015; Mokhatab *et al*, 2014; Riedel *et al*, 2011), o que permite atribuir confiabilidade ao código desenvolvido. Na efetuação dos cálculos pertinentes, os coeficientes de interação binários entre as substâncias estudadas foram os mesmos utilizados por tais fontes retromencionadas e as temperaturas críticas, pressões críticas e fatores acêntricos foram dados segundo Prausnitz *et al* (1987).

O método de controle de passo escolhido foi satisfatório, tendo-se obtido pontos com prolongamento adequado, o que reflete em curvas com formato bem definido. No entanto, os critérios de parada adotados não atingiram o resultado aguardado. O esperado era que tanto a curva do ponto de bolha quanto a curva do ponto de orvalho fossem finalizadas com o atingimento do ponto crítico e, consequentemente, em um ponto de interseção entre estas duas curvas. Foi verificado que, em determinados envelopes, sendo de forma mais n´ıtida na Fig. 1c e Fig. 1d, a convergência dos cálculos era desviada para outras regiões em pontos próximos ao crítico. Tais ocorrências se devem à instabilidade do método próximo ao ponto crítico, o que, provavelmente, pode ter contribuido para a convergência dos cálculos para curvas associadas a outras frações volumétricas de vapor. Essa hipótese é verificada no diagrama da Fig. 1b, em que, durante o cálculo do ponto de orvalho, a convergência foi desviada para pontos da curva do ponto de bolha. Os criterios de parada que o algoritmo determinou para os envelopes da ´ Fig. 1 alternaram entre o atingimento do valor de  $n > 10$  e do número máximo de pontos pré-determinado.

Com relação ao algoritmo para cálculo de diagramas Txy e Pxy de misturas binárias, este foi limitado para atingir pressões e temperaturas baixas a moderadas devido ao fato de cada ponto plotado ser baseado em uma estimativa inicial advinda da correlação de Wilson e Lei de Raoult, as quais não obtêm bons resultados a condições mais severas. Como exemplos de aplicações, a Fig. 2 mostra um diagrama Txy para mistura de benzeno e p-xileno a uma pressão constante de 101,3 kPa e um diagrama Pxy a temperatura de 363,06 K para o sistema dioxido de carbono e ´ 2-butanol.

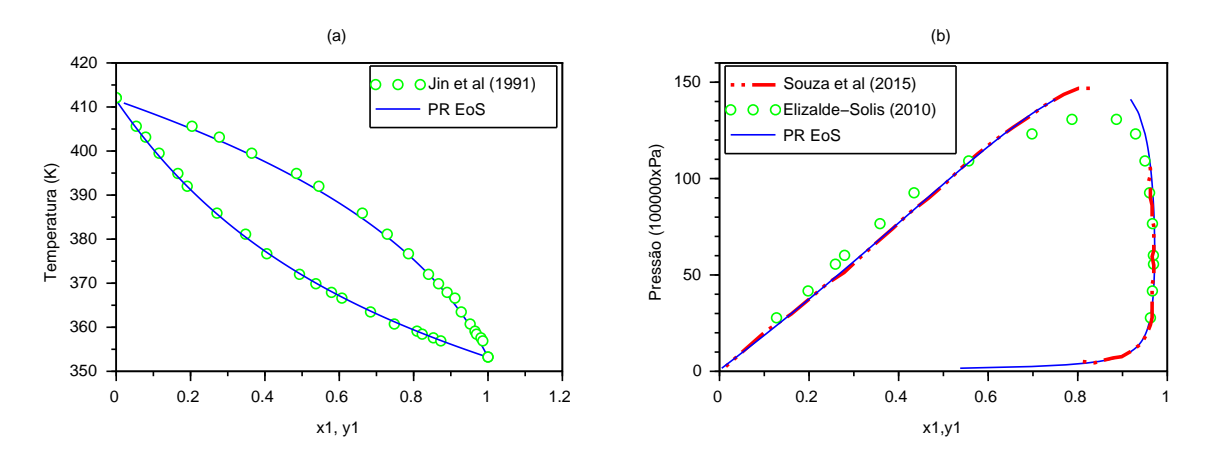

Figura 2- Diagramas gerados pelos códigos em VBA para diferentes sistemas: (a) (1)benzeno e (2)pxileno a pressão de 101,3 kPa; (b) (1)dióxido de carbono e (2)2-butanol a temperatura de 363,06 K.

Os valores dos coeficientes binários de interação entre o dióxido de carbono e 2-butanol foram retirados de Souza *et al* (2015) e, para o caso do sistema benzeno e p-xileno, consideraramse estes parâmetros como zero. Dados foram obtidos de estudos experimentais (Jin et al, 1991; Elizalde-Solis, 2010) e a comparação com os diagramas gerados mostrou uma boa adequação.

## 6. CONCLUSÕES

Tendo-se como base a metodologia proposta por Michelsen & Mollerup (2007), algoritmos para calculo de envelope de fases de misturas multicomponentes e de diagramas Pxy e Txy ´ de misturas binárias foram apresentados de modo a possibilitarem implementação satisfatória em codigos do Visual Basic for Applications associados a planilhas do Excel. Os diagramas ´ gerados são compatíveis com os pesquisados na literatura, conforme verificado na semelhança ao plota-los no mesmo diagrama. ´

Com relação aos envelopes de fases, as curvas geradas retrataram um bom controle do valor do passo, que foi escolhido automaticamente de acordo com o comportamento do sistema. Para o caso de cálculos divergentes, propôs-se a criação de uma variável  $n$ , a qual corresponde ao

número de vezes que um ponto do envelope de fases diverge sequencialmente, e, em seguida, aplicou-se tal variável no auxílio do controle do passo.

A não determinação do ponto crítico das misturas provocou pequenos desvios dos envelopes dos resultados esperados em regiões próximas ao ponto crítico, visto que os critérios de parada não puderam ser atingidos satisfatoriamente.

## **Referências**

Carmo, R.P. (2016), "*Algoritmo para cálculos de equilíbrio de fases com precipitação de parafinas"*, Dissertação de mestrado, COPPE/UFRJ, Rio de Janeiro.

Elizalde-Solis, O et al. (2010) Vapor-liquid equilibria and phase densities at saturation of  $CO2 + 1$ butanol and CO2 + 2-butanol from 313 to 363 K.Fluid Phase Equilibria, 296, 66-71.

Jin, Z et al. (1991) VLE of Binary and Ternary Systems for Benzene, Methylbenzene and p-Xylene Mixtures. Huaxue-gongcheng, 19, 56-60.

Khodapanah, E. (2015) Application of polar coordinates to construct phase envelope of natural gases and petroleum fluids: A new robust and innovative method. Journal of Natural Gas Science and Engineering, 25, 110-123.

Michelsen, M.L. (1980), Calculation of Phase Envelopes and Critical Points for Multicomponent Mixtures. Fluid Phase Equilibria, 4, 1-10.

Michelsen, M.L; Mollerup, J.M. (2007),*"Thermodynamic Models: Fundamentals & Computational* Aspects", 2º ed., Tie-Line Publications, Denmark.

Mokhatab, S et al. (2014), "*Handbook of Liquefied Natural Gas*", 1<sup>o</sup> ed., Elsevier.

Nikolaidis, I.K et al. (2015), Calculation of the Phase Envelope of Multicomponent Mixtures with the Bead Spring Method. Thermodynamics and Molecular-Scale Phenomena, 3, 868-879.

Prausnitz, J. M et al. (1987) "The *Properties of Gases and Liquids*", 4<sup>o</sup> ed., McGraw-Hill, New York.

Riedel, U et al. (2011) Phase diagrams of CO2 and CO2 -N2 gas mixtures and their application in compression processes. Energy Procedia, 4, 3778-3785.

Ritschel, T. K. S; Jorgensen, J. B. (2017), *Computation of Phase Equilibrium and Phase Envelopes*, DTU Compute, Technical Report, vol. 11.

Smith, J.M; Van Ness, H.C; Abbott, M.M. (2007), 'Introdução à Termodinâmica da Engenharia Química", 7º ed., LTC – Livros Técnicos e Científicos, Rio de Janeiro.

Souza, L.S et al. (2015) q-Quadratic mixing rule for cubic equations of state. Chemical Engineering Science, 132, 150-158.

## CONSTRUCTION OF VAPOUR-LIQUID EQUILIBRIUM DIAGRAMS OF MULTICOMPONENT MIXTURES BY EXCEL SOFTWARE

*Abstract. From the representation proposed by Michelsen & Mollerup (2007), based on the free energy of Helmholtz, algorithms were implemented for the calculation of vapour-liquid equilibrium phase envelopes of multicomponent mixtures, as well as Pxy and Txy diagrams of binary mixtures. These algorithms were programmed using the Excel application with the contribution of Visual Basic for Applications (VBA) codes, resulting in worksheets with an intuitive interface, that allows easier manipulation . In order to calculate phase equilibrium and thermodynamic functions, different types of cubic equations of state associated with the van der Waals mixing rule were used. Program tests for different types of diagrams are presented.*

*Keywords: Phase envelopes, Excel, Visual Basic for Applications, Cubic equations of state*